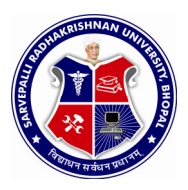

# CURRICULUM

# FOR

# DIPLOMA IN

# CIVIL ENGINEERING

(FIRST SEMESTER)

## GROUP B

Implemented from session 2015-16

Under Credit based grading system

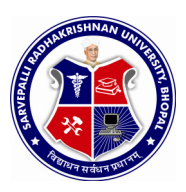

#### SEMESTER: **FIRST** NAME OF COURSE: **APPLIED MECHANICS**

PAPER CODE: **6000**

### **COURSE CONTENTS**

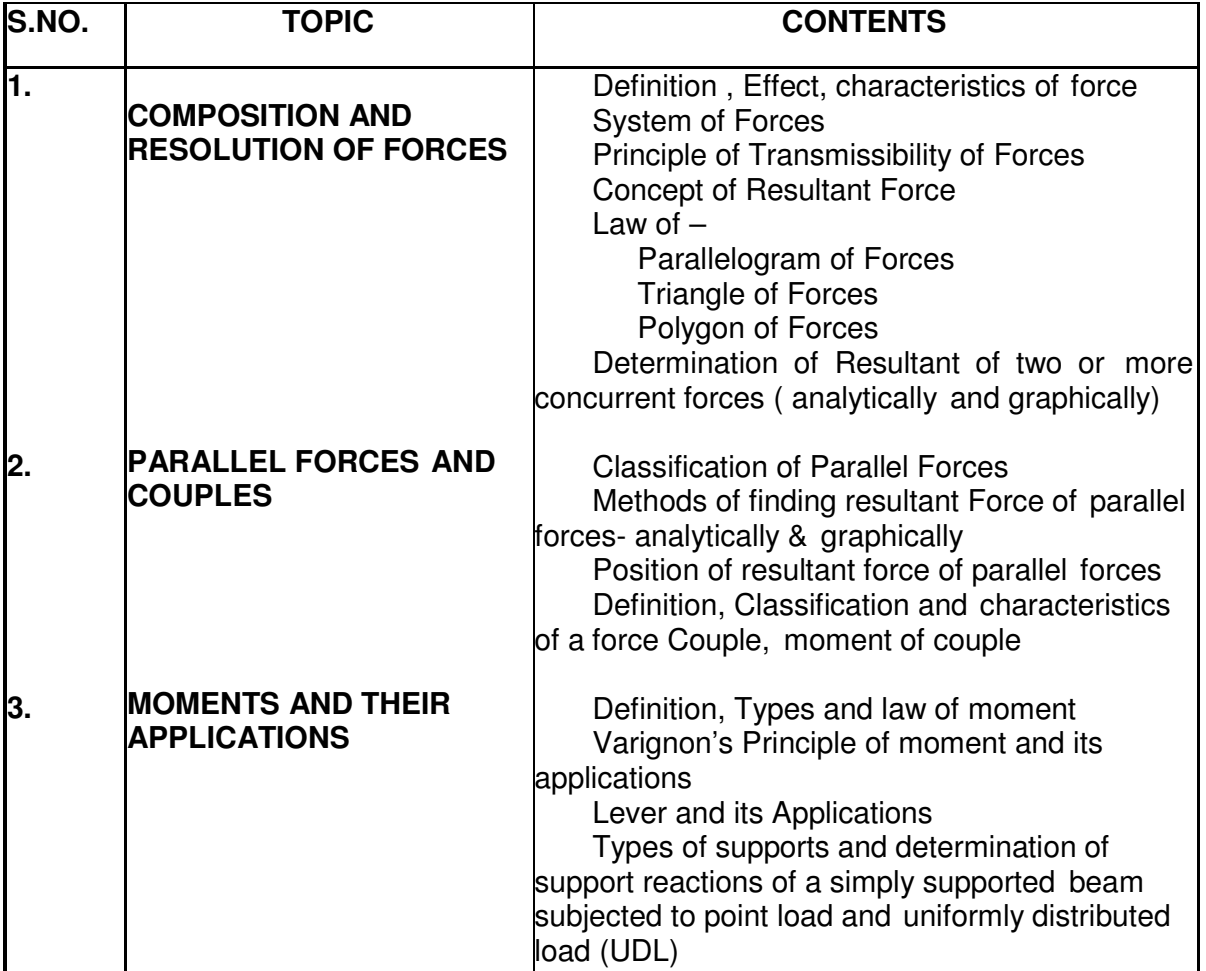

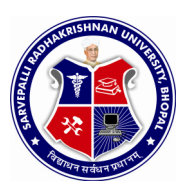

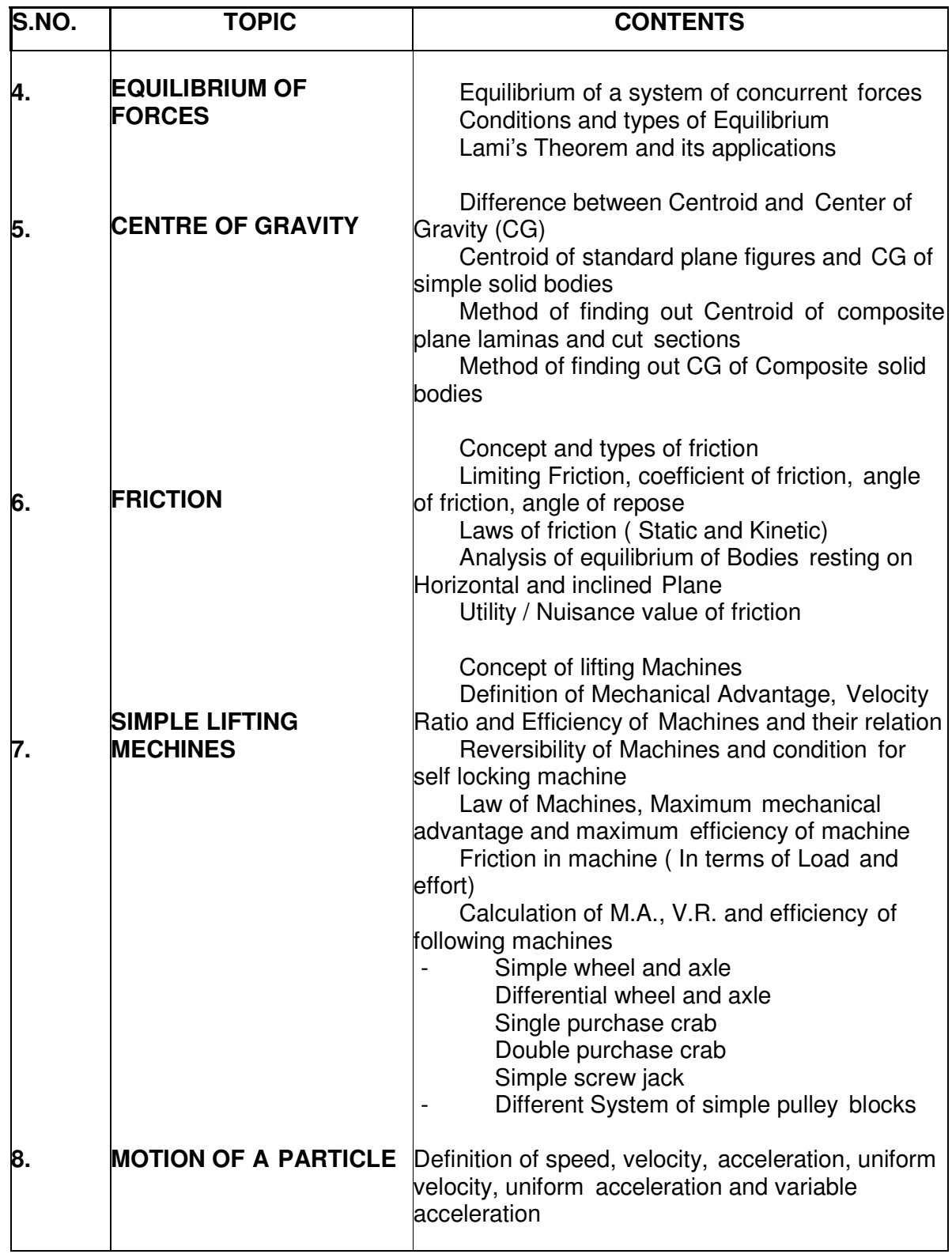

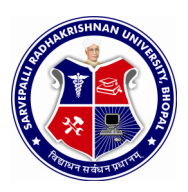

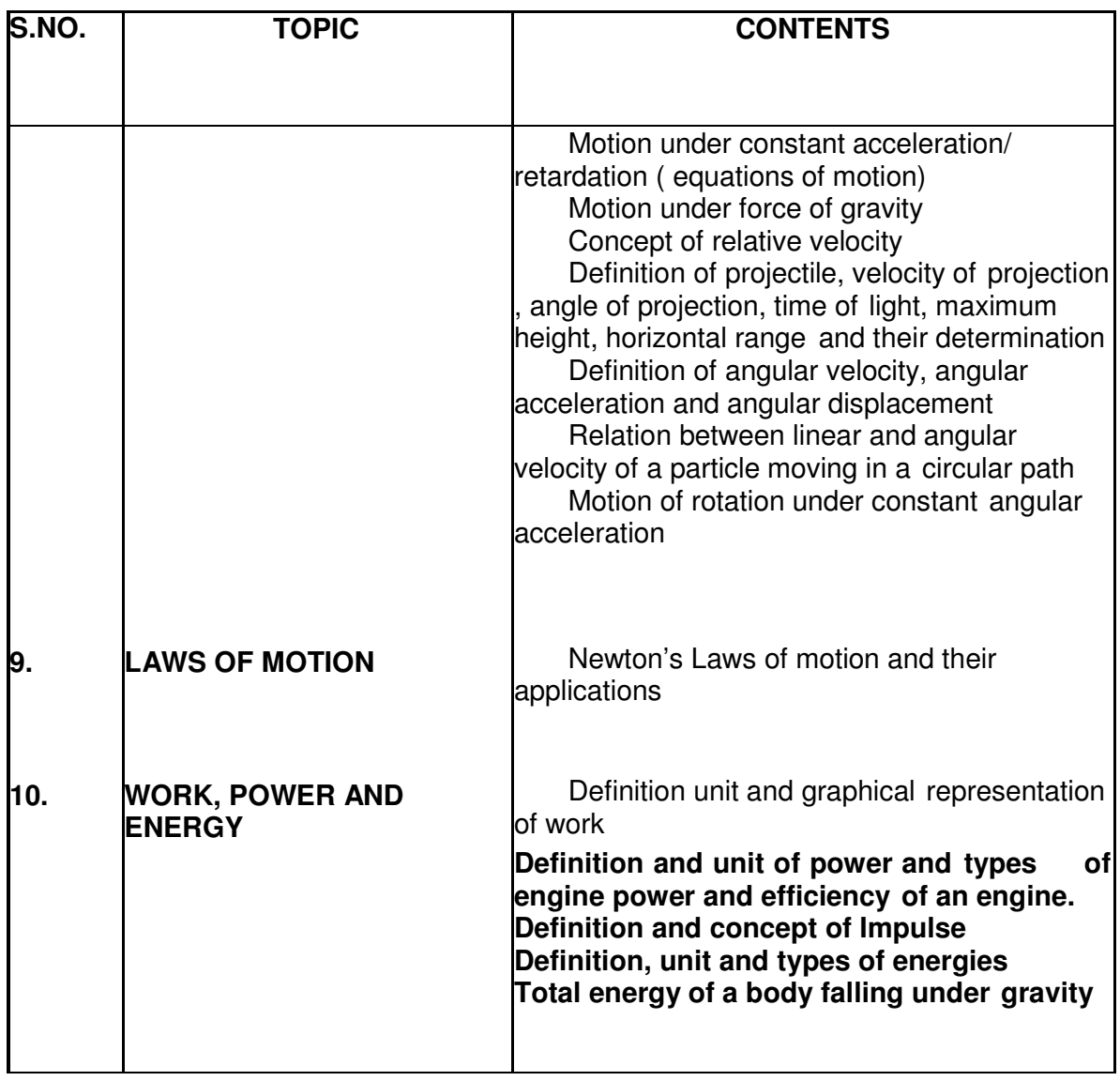

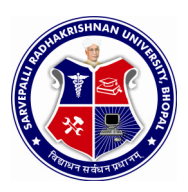

# DIPLOMA IN CIVIL ENGINEERING

#### SEMESTER: **FIRST** NAME OF COURSE: **APPLIED MECHANICS**

#### PAPER CODE: **6000**

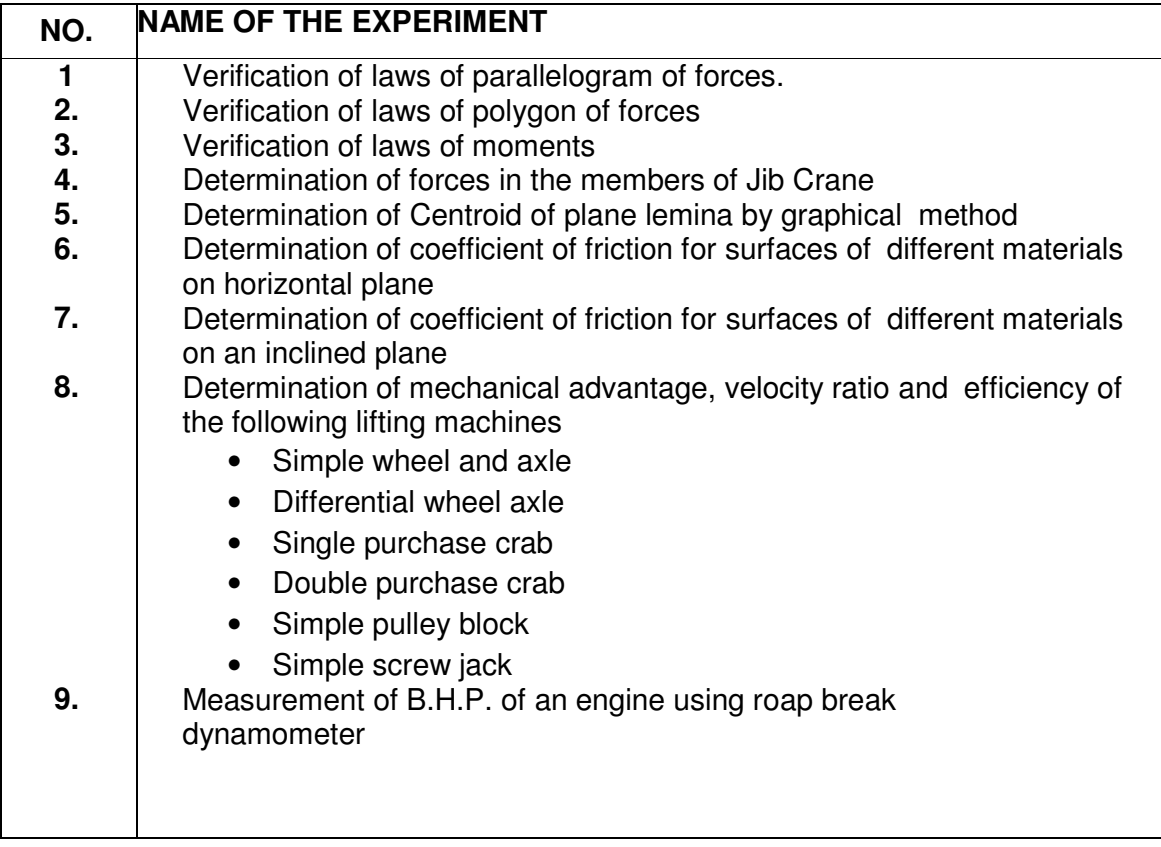

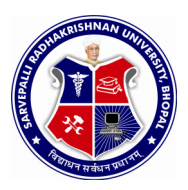

SEMESTER: **FIRST** NAME OF COURSE: **APPLIED MECHANICS**

PAPER CODE: **6000**

### **REFERENCES**

- 1. A text book of Applied Mechanics R.S. Khurmi , S.C. Chand & Co. , New Delhi
- 2. Applied Mechanics I.B. Prasad, Khanna Publishers, New Delhi
- 3. Applied Mechanics ( Hindi) R.S. Jog, Anand Publishers, Gwalior
- 4. Applied Mechanics ( Hindi) A.R. Page, Deepak Prakashan, Gwalior

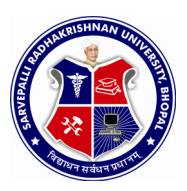

#### SEMESTER: **FIRST** NAME OF COURSE: **ENVIRONMENTAL ENGINEERING AND SAFTY** PAPER CODE: **2001**

### **COURSE CONTENTS**

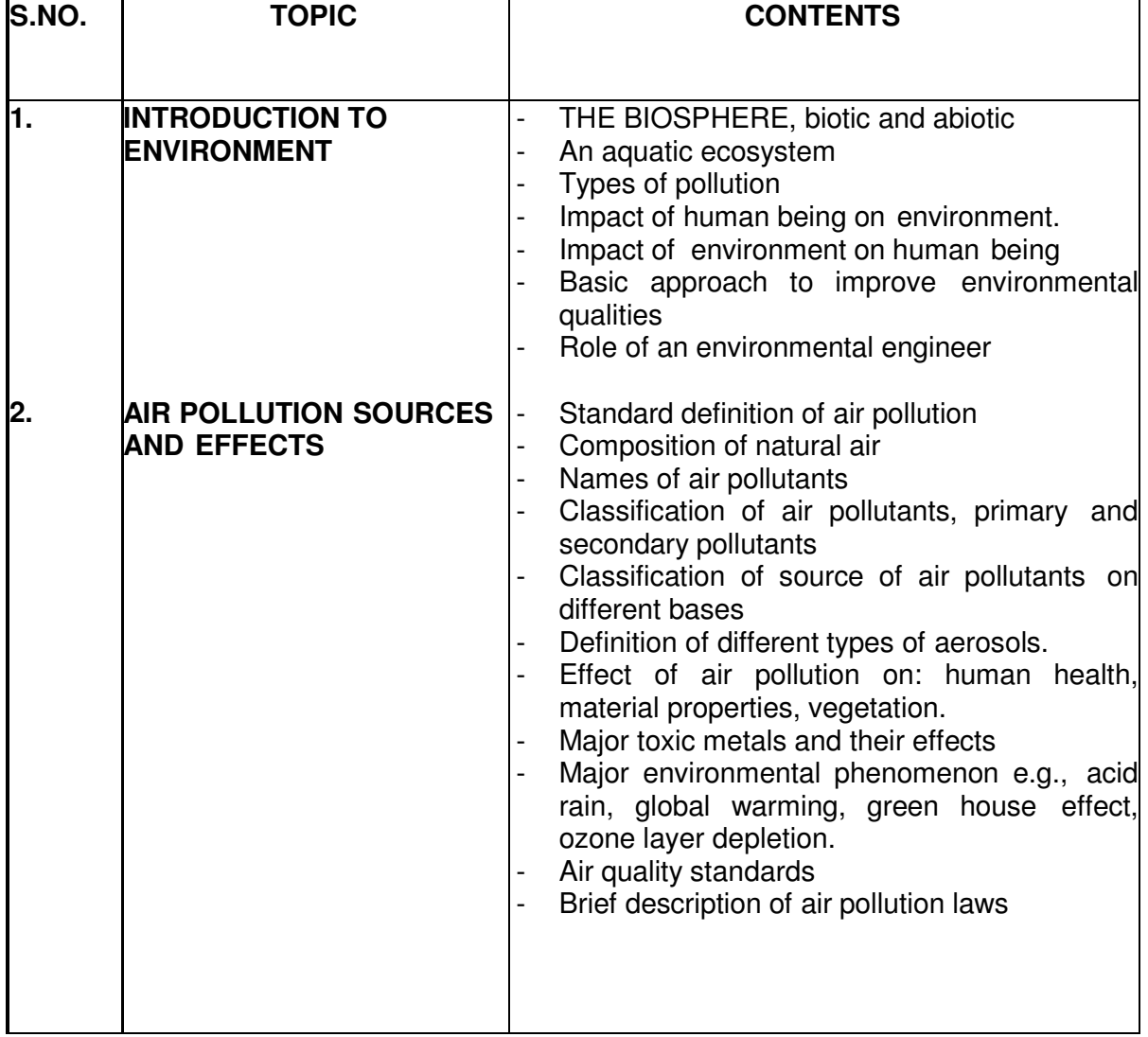

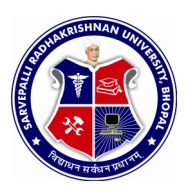

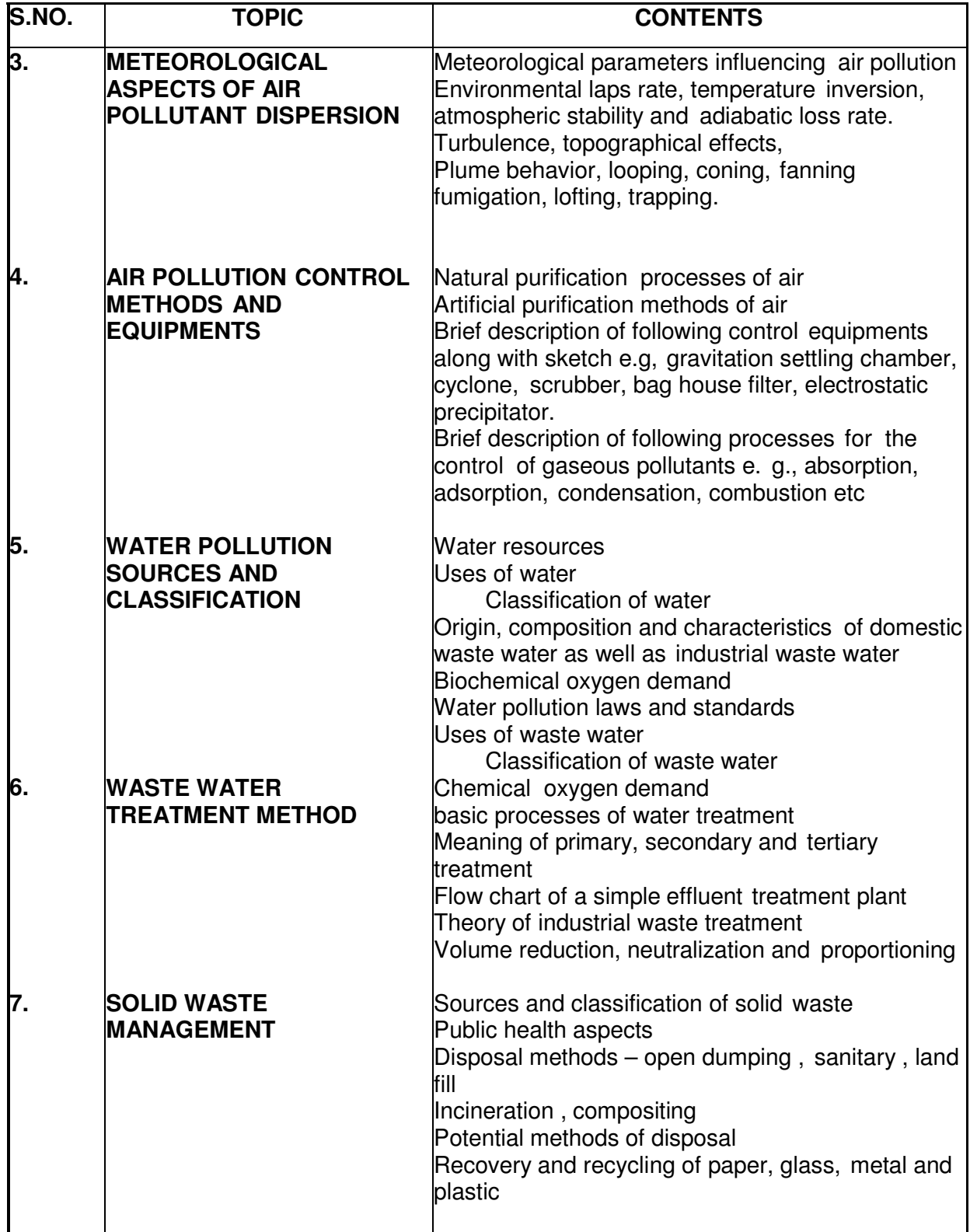

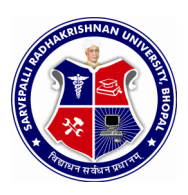

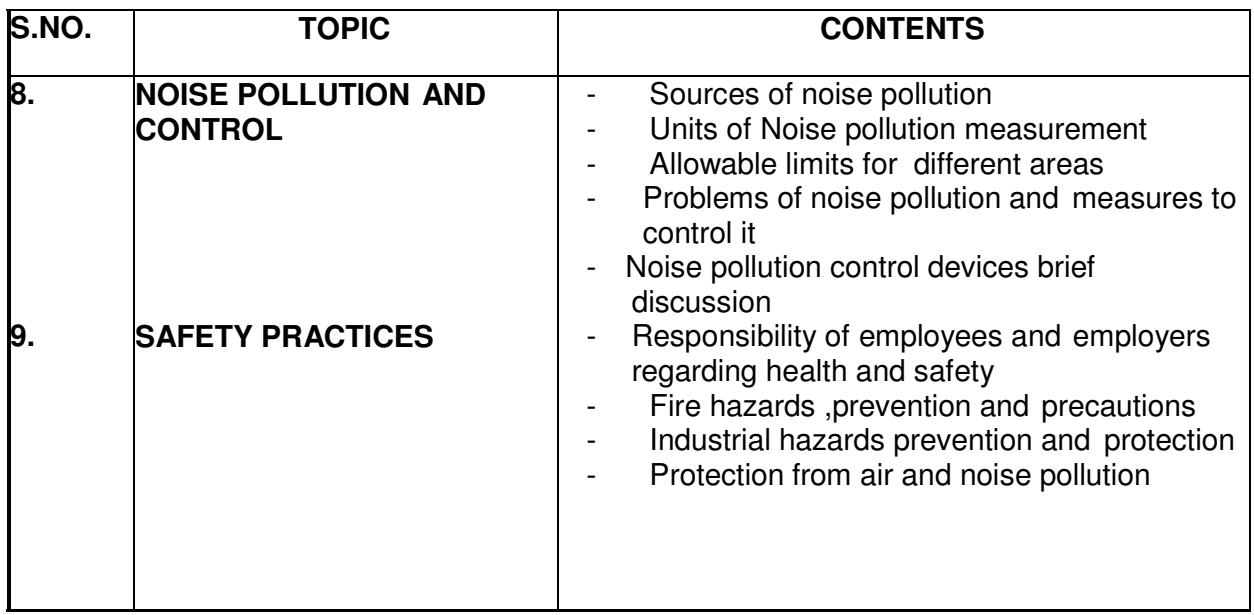

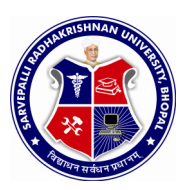

SEMESTER: **FIRST** NAME OF COURSE: **ENVIRONMENTAL ENGINEERING AND SAFTY** PAPER CODE: **2001**

### **LIST OF EXPERIMENTS**

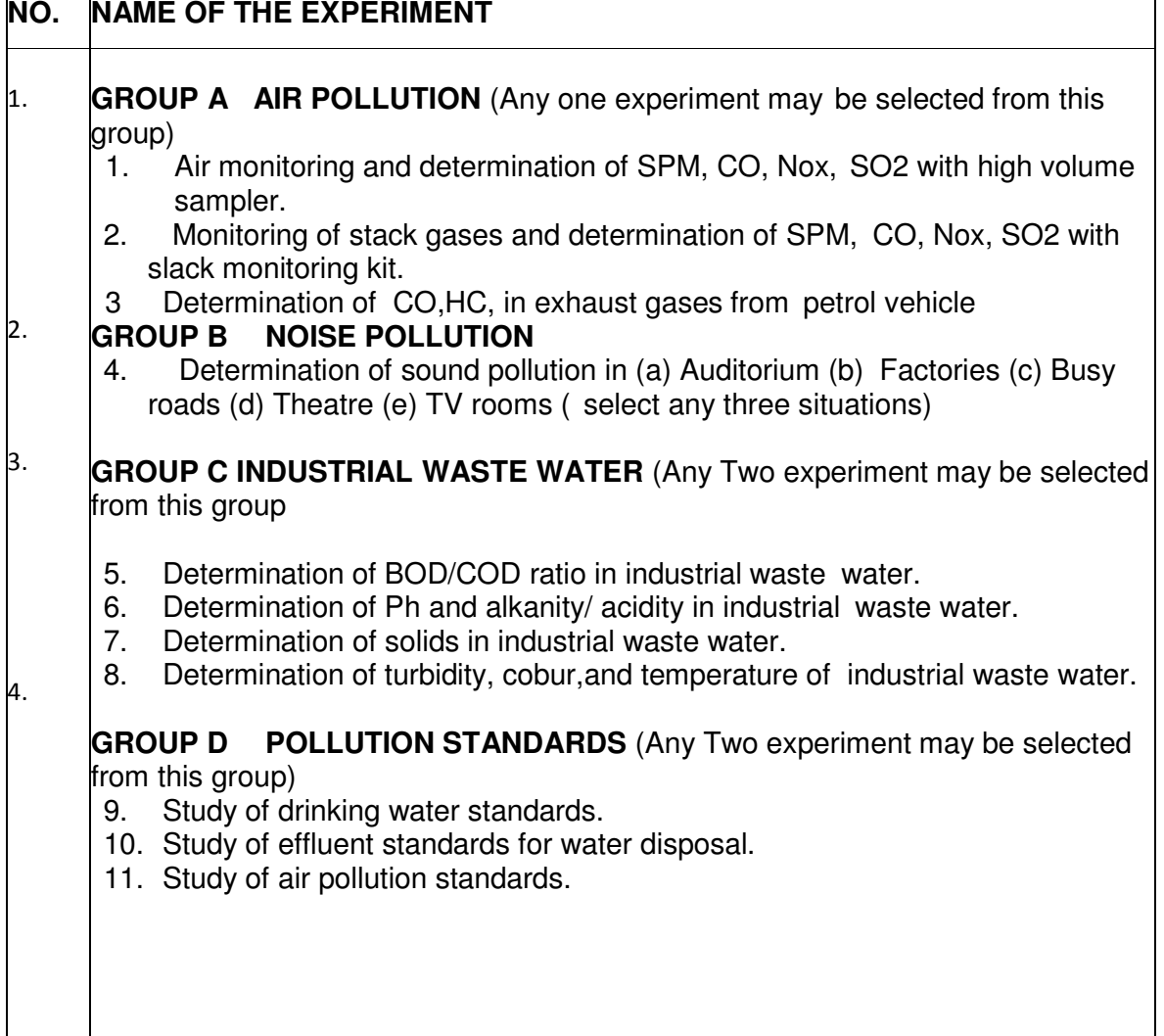

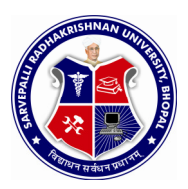

SEMESTER: **FIRST** NAME OF COURSE: **ENVIRONMENTAL ENGINEERING AND SAFTY** PAPER CODE: **2001**

### **REFERENCES**

- 1. Enviornmental pollution control Engineering by C.S. Rao
- 2. Air pollution and control by Seth
- 3. Air pollution by M.N Rao
- 4. Industrial waste and its treatment by Seth<br>5. Parvavaran Yantriki Hindi granth akadami
- 5. Paryavaran Yantriki Hindi granth akadami

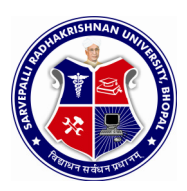

SEMESTER: **FIRST** NAME OF COURSE: **INTRODUCTION TO** 

**COMPUTER** PAPER CODE: **5000**

### **OURSE CONTENTS**

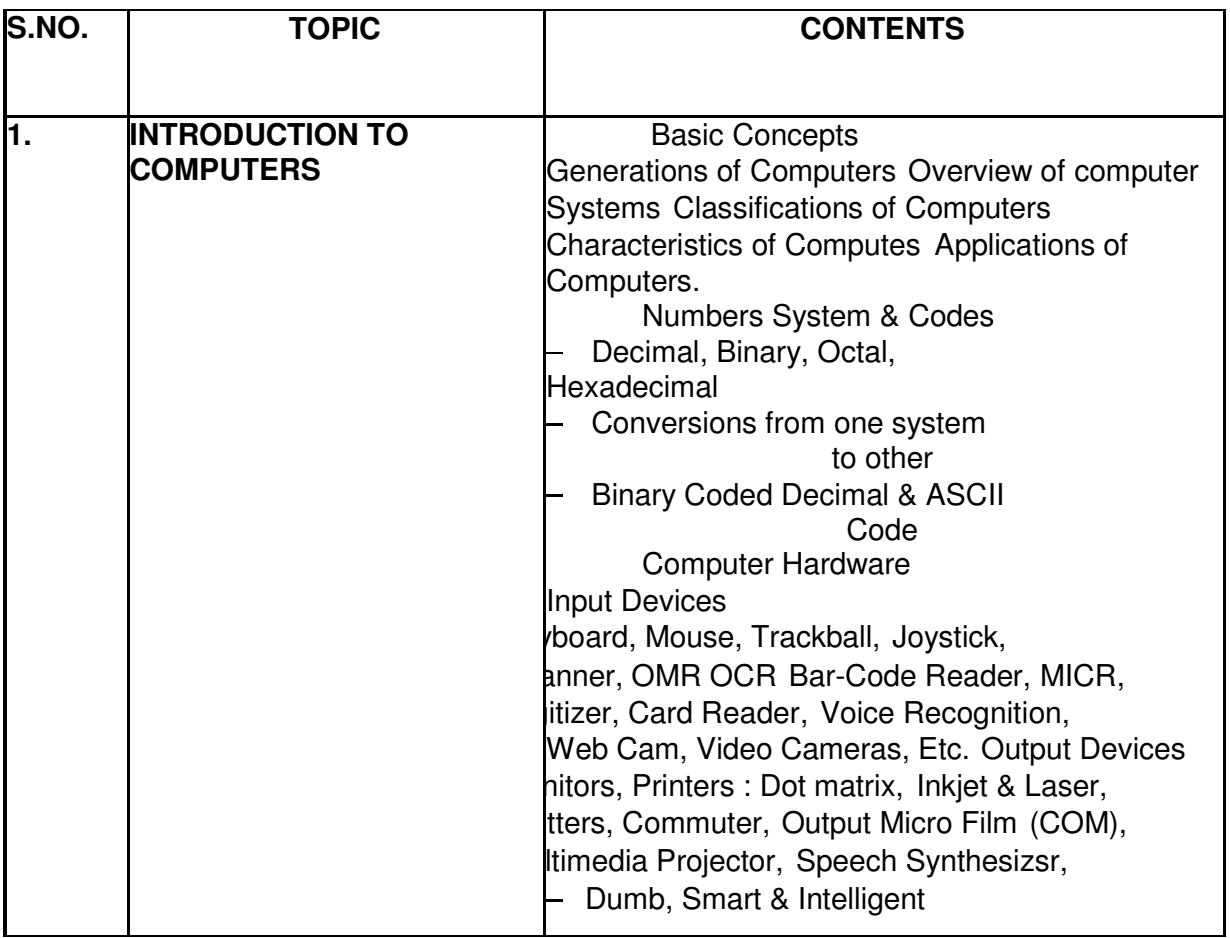

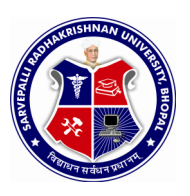

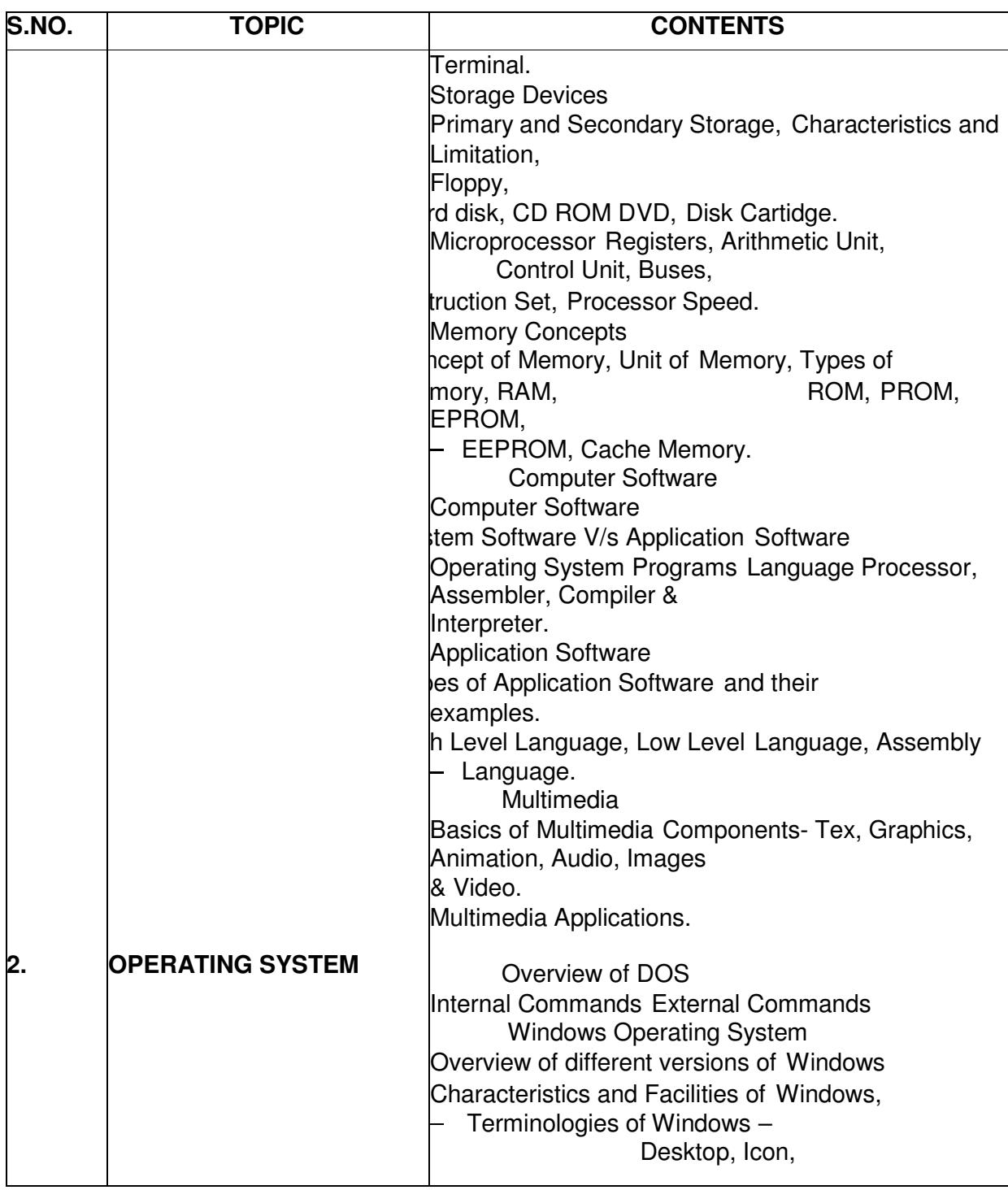

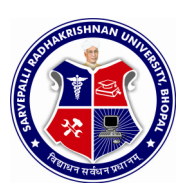

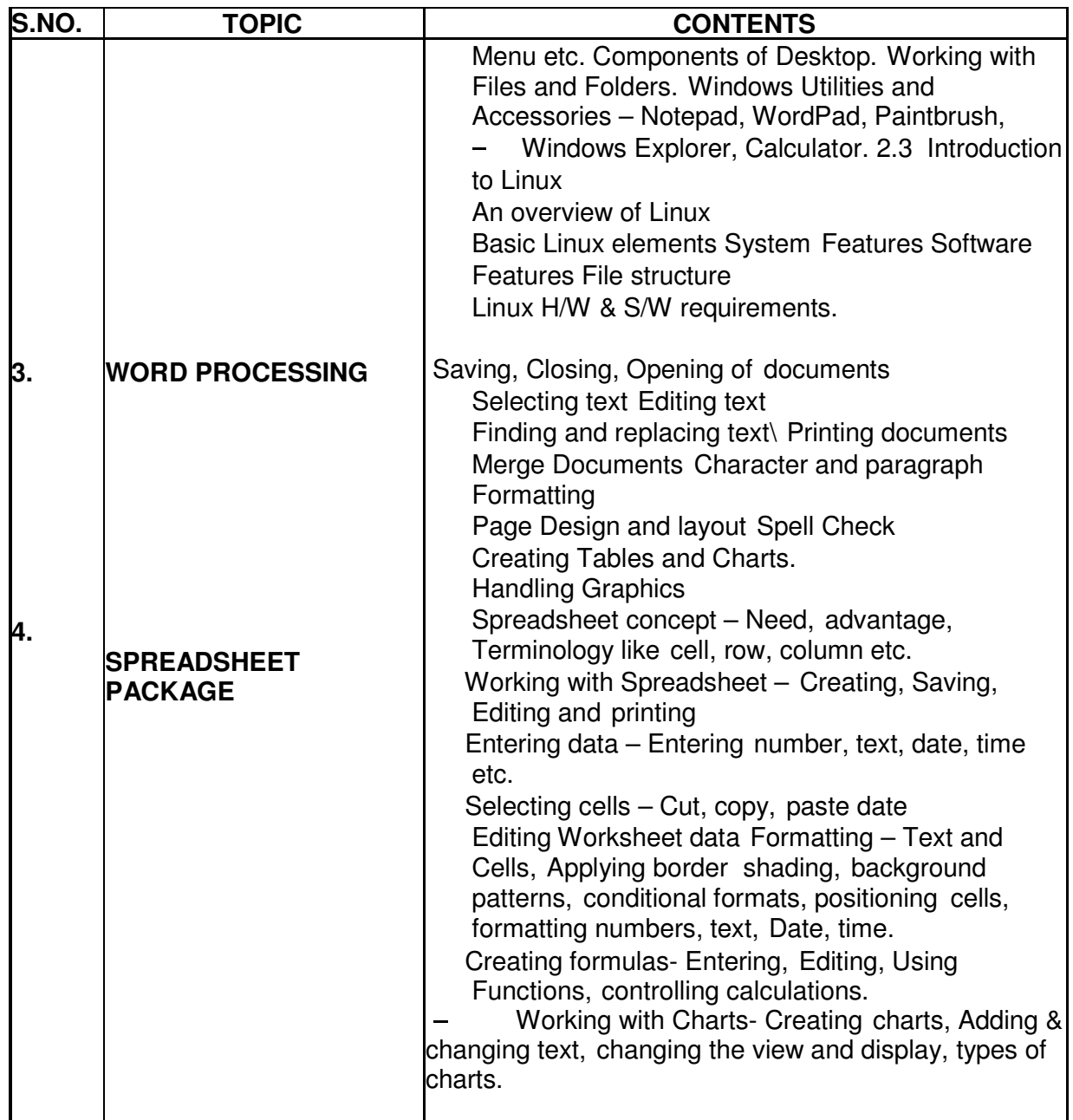

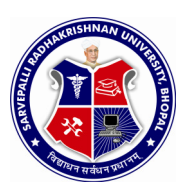

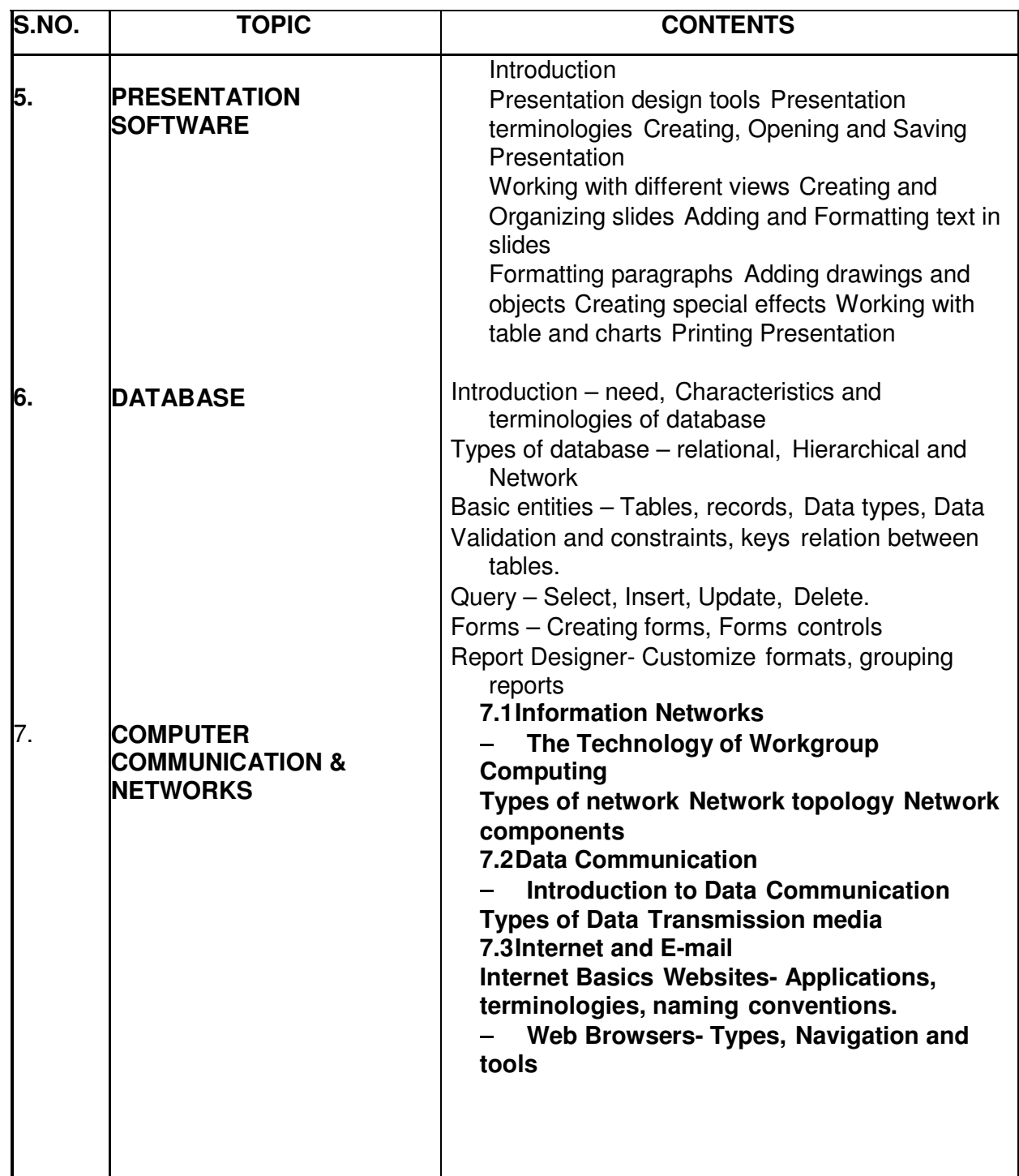

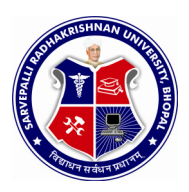

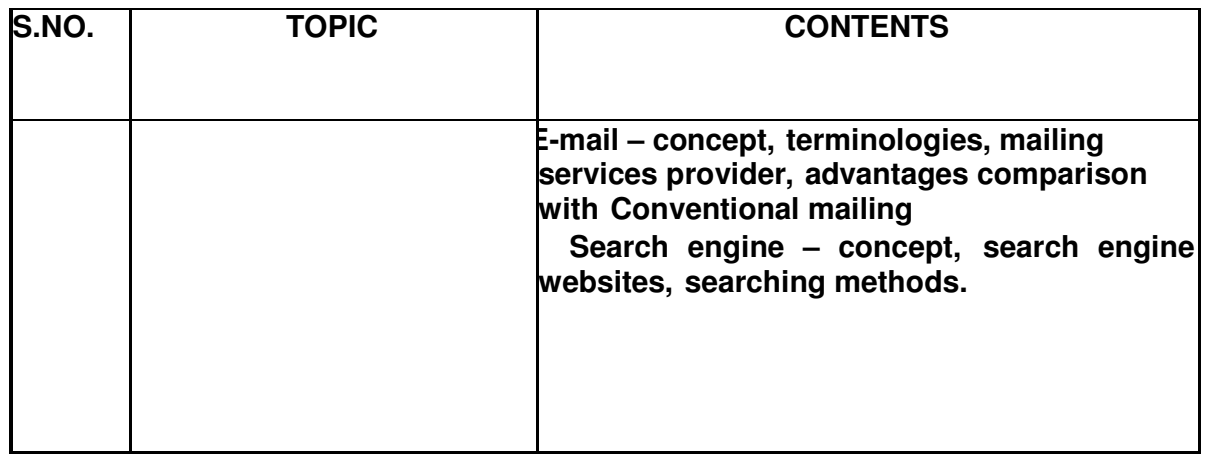

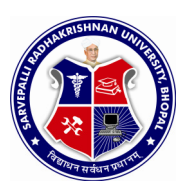

SEMESTER: **FIRST** NAME OF COURSE: **INTRODUCTION TO COMPUTER** PAPER CODE: **5000**

#### **LIST OF EXPERIMENTS**

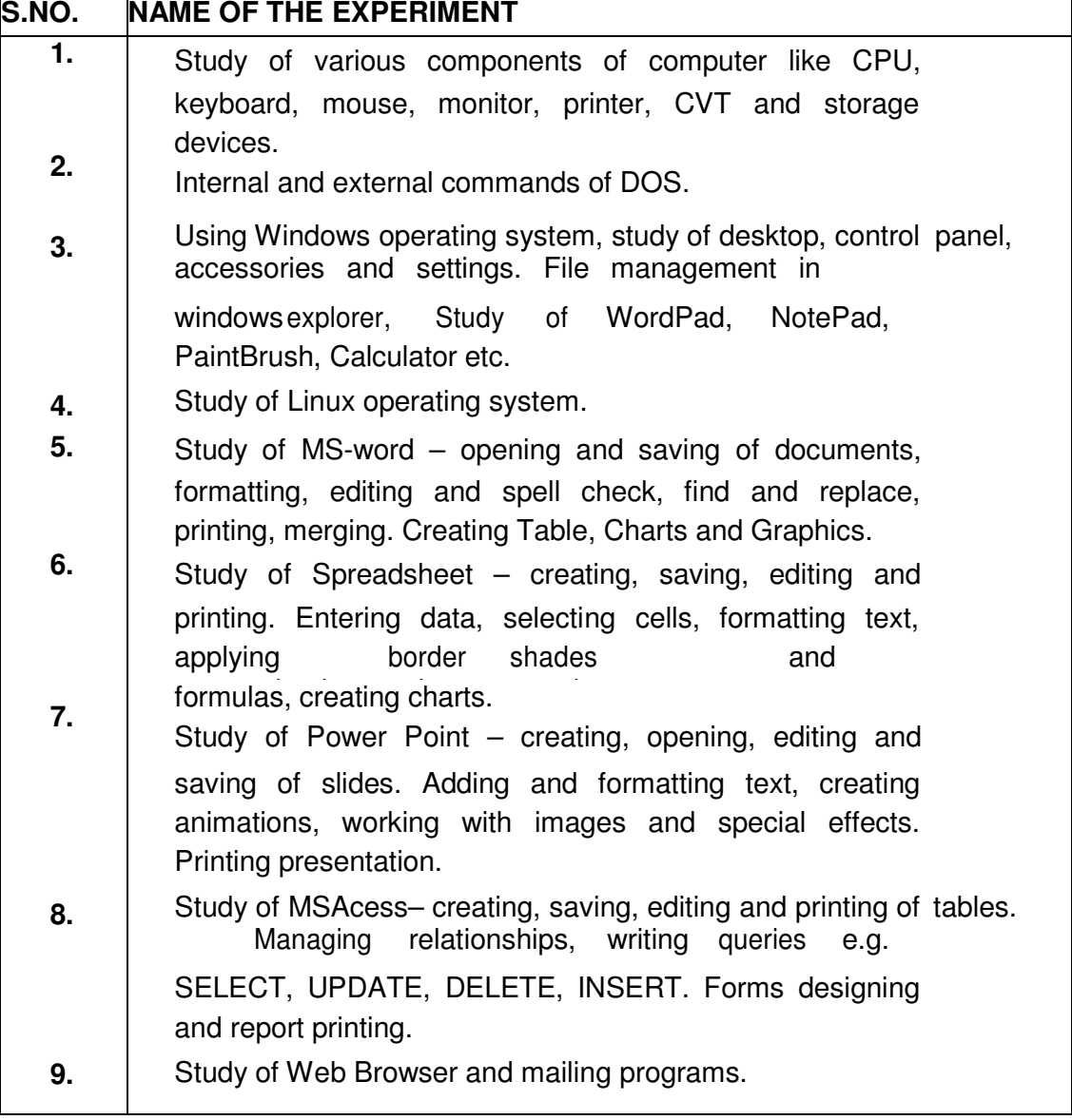

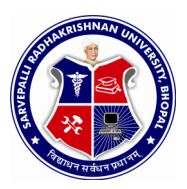

## DIPLOMA IN CIVIL ENGINEERING

#### SEMESTER: **FIRST** NAME OF COURSE: **INTRODUCTION TO COMPUTER** PAPER CODE: **5000**

#### **REFERENCES**

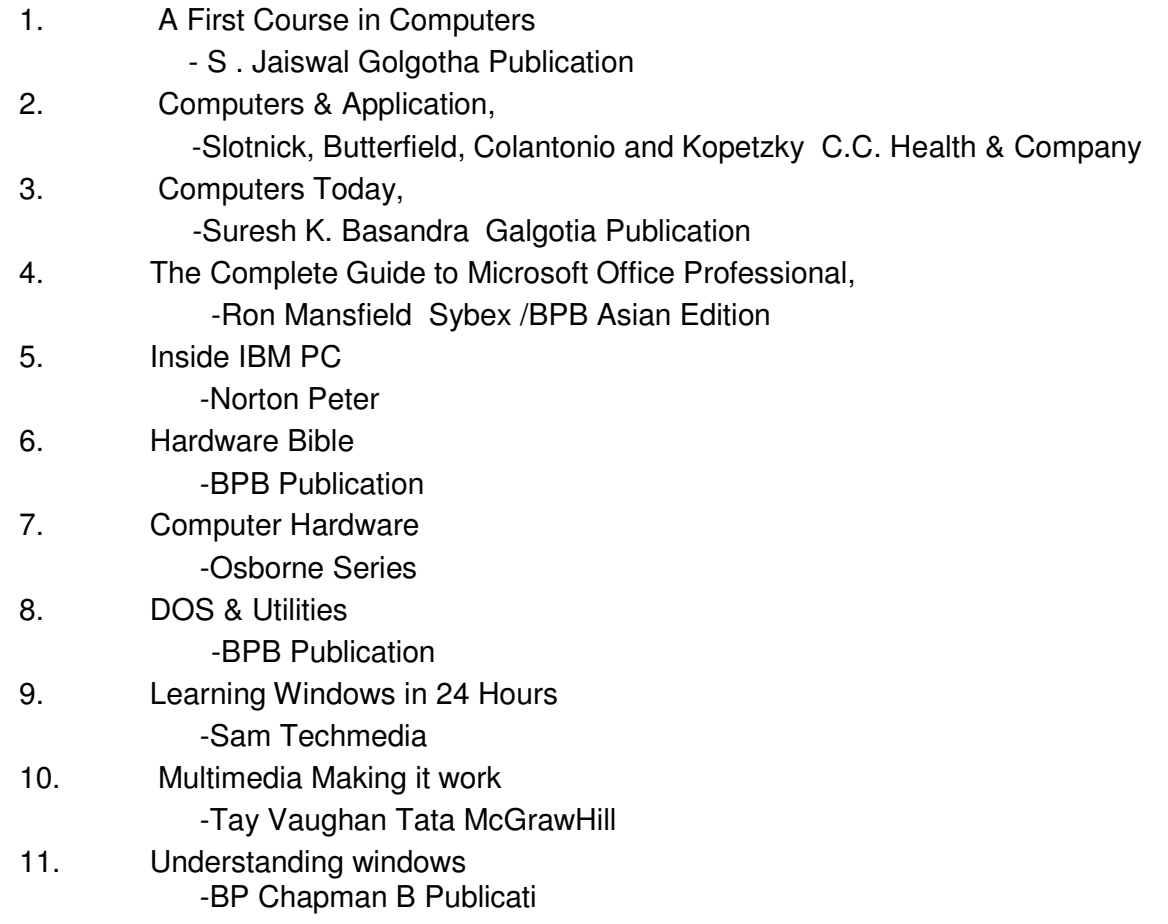

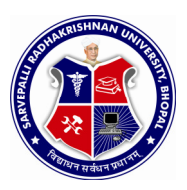

#### SEMESTER: **FIRST** NAME OF COURSE: **ENGINEERING DRAWING**

PAPER CODE: **5000**

### **COURSE CONTENTS**

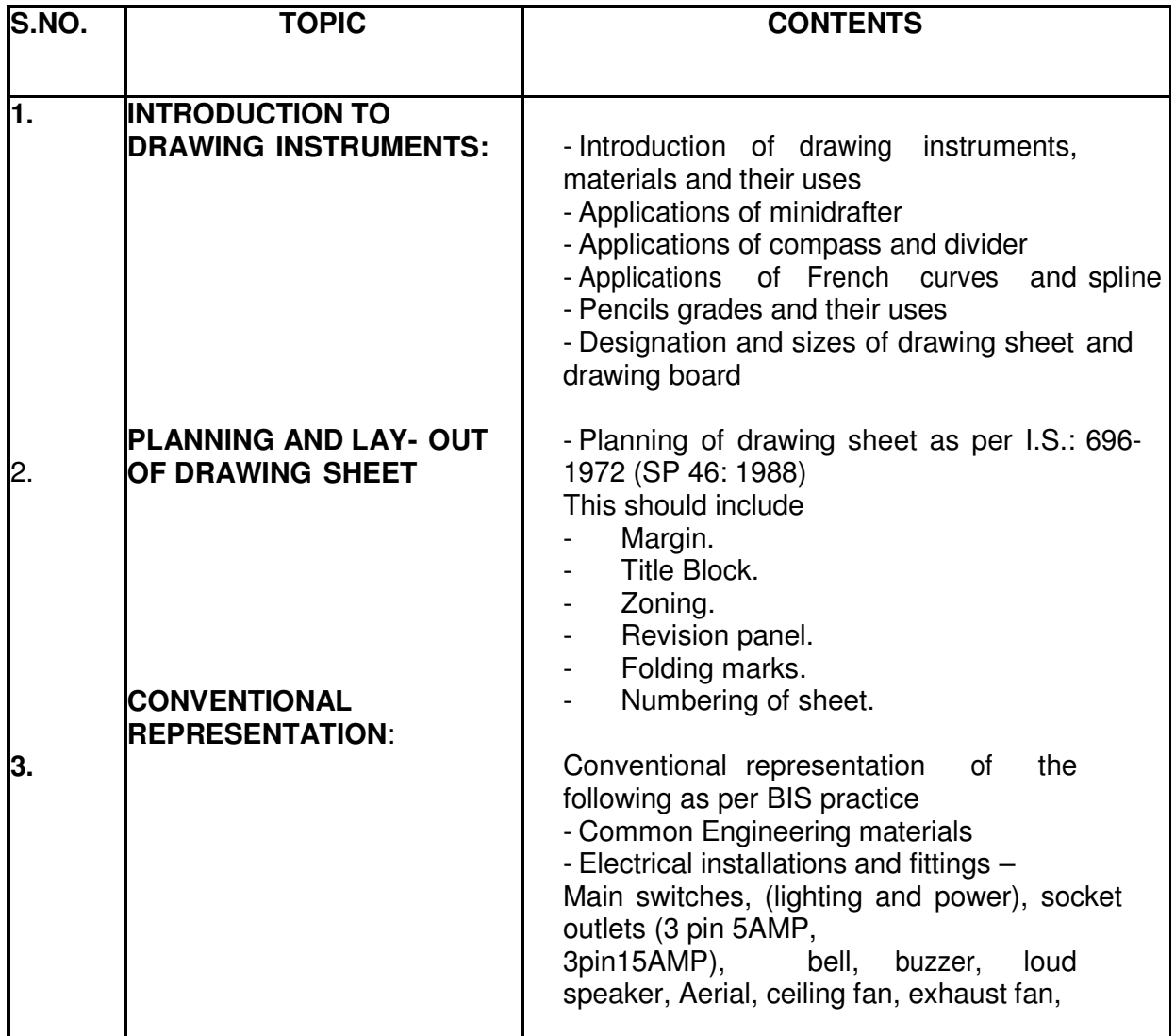

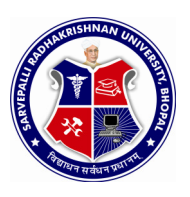

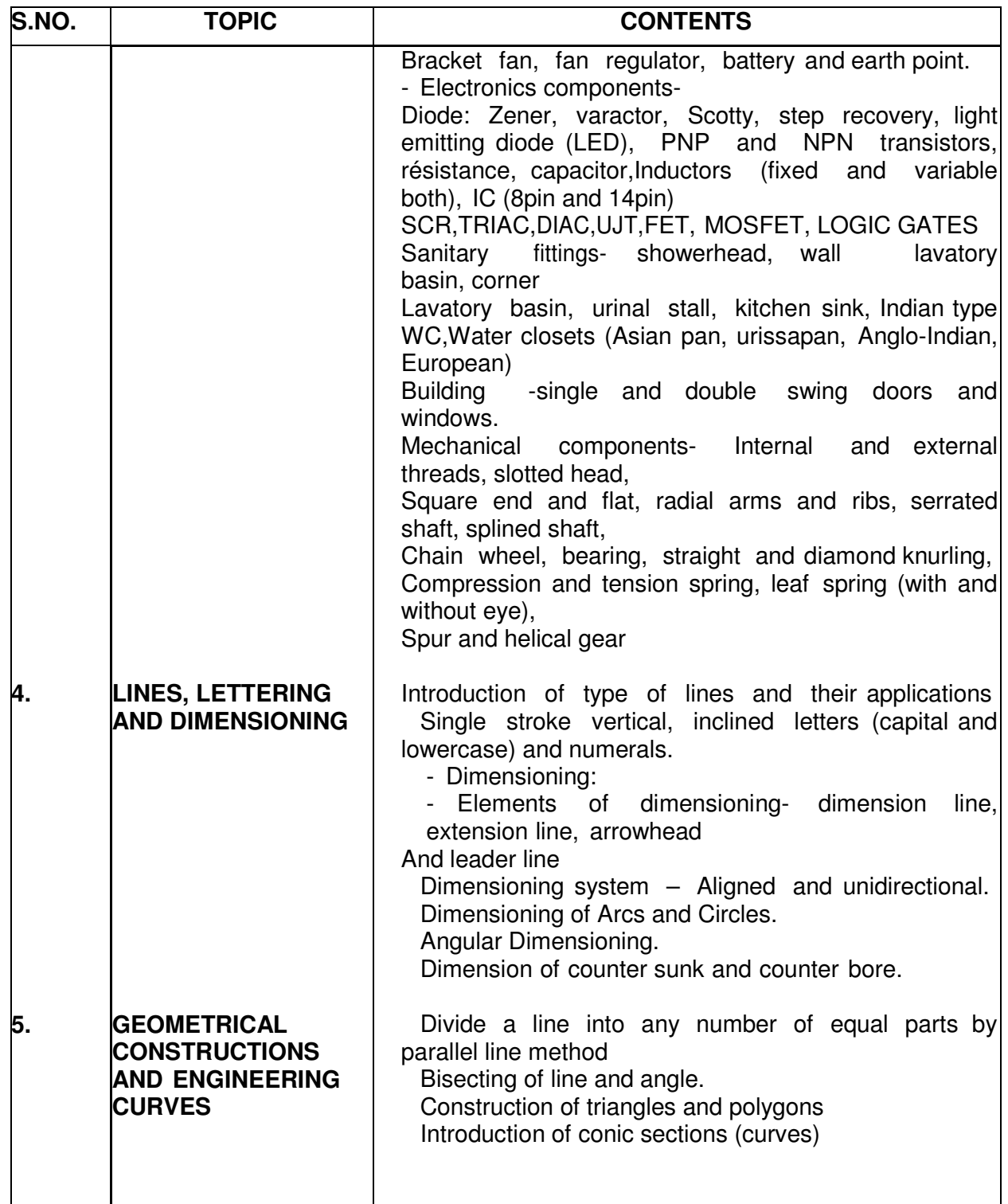

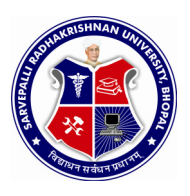

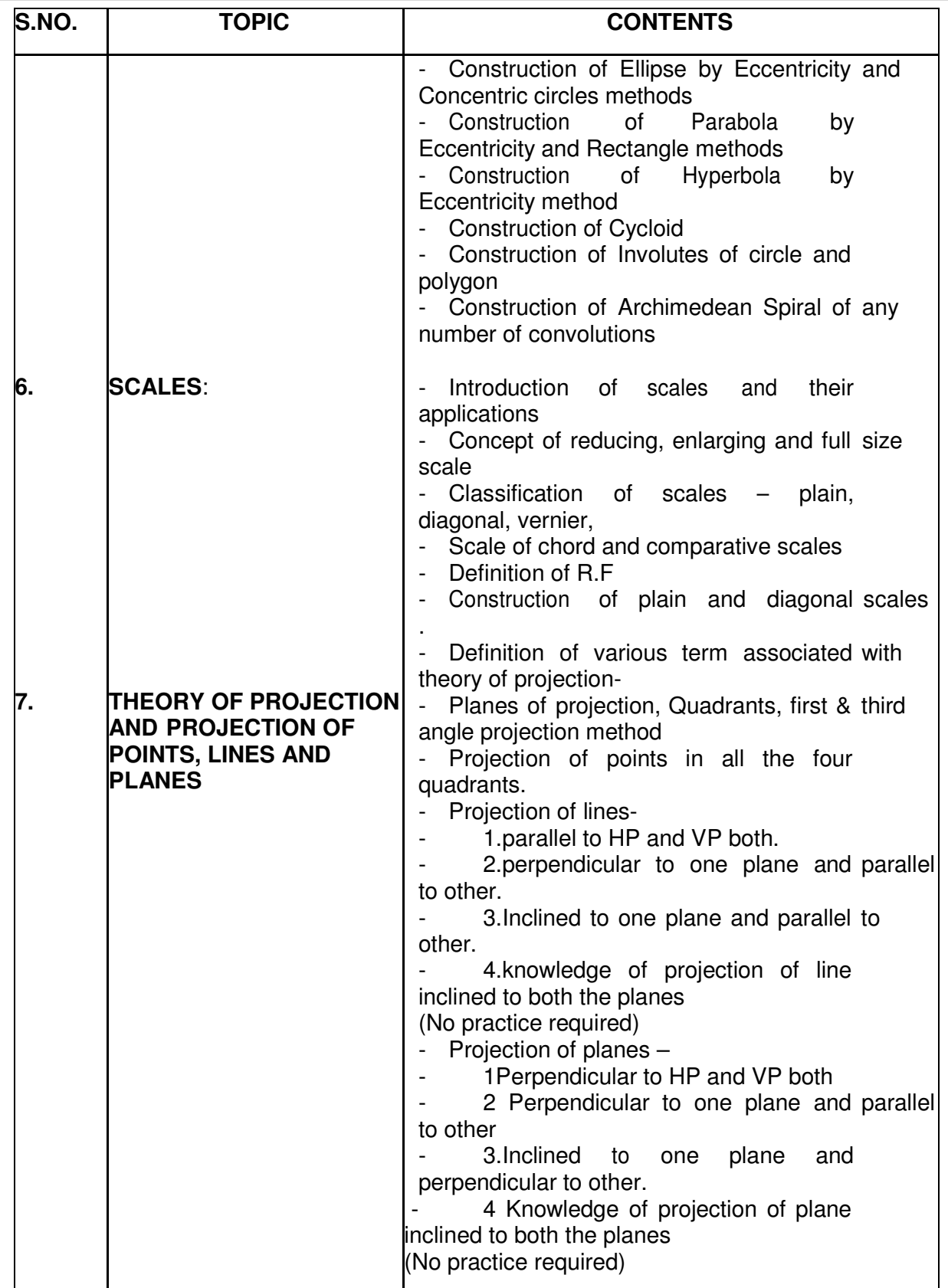

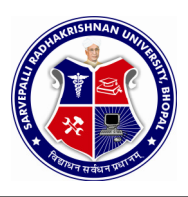

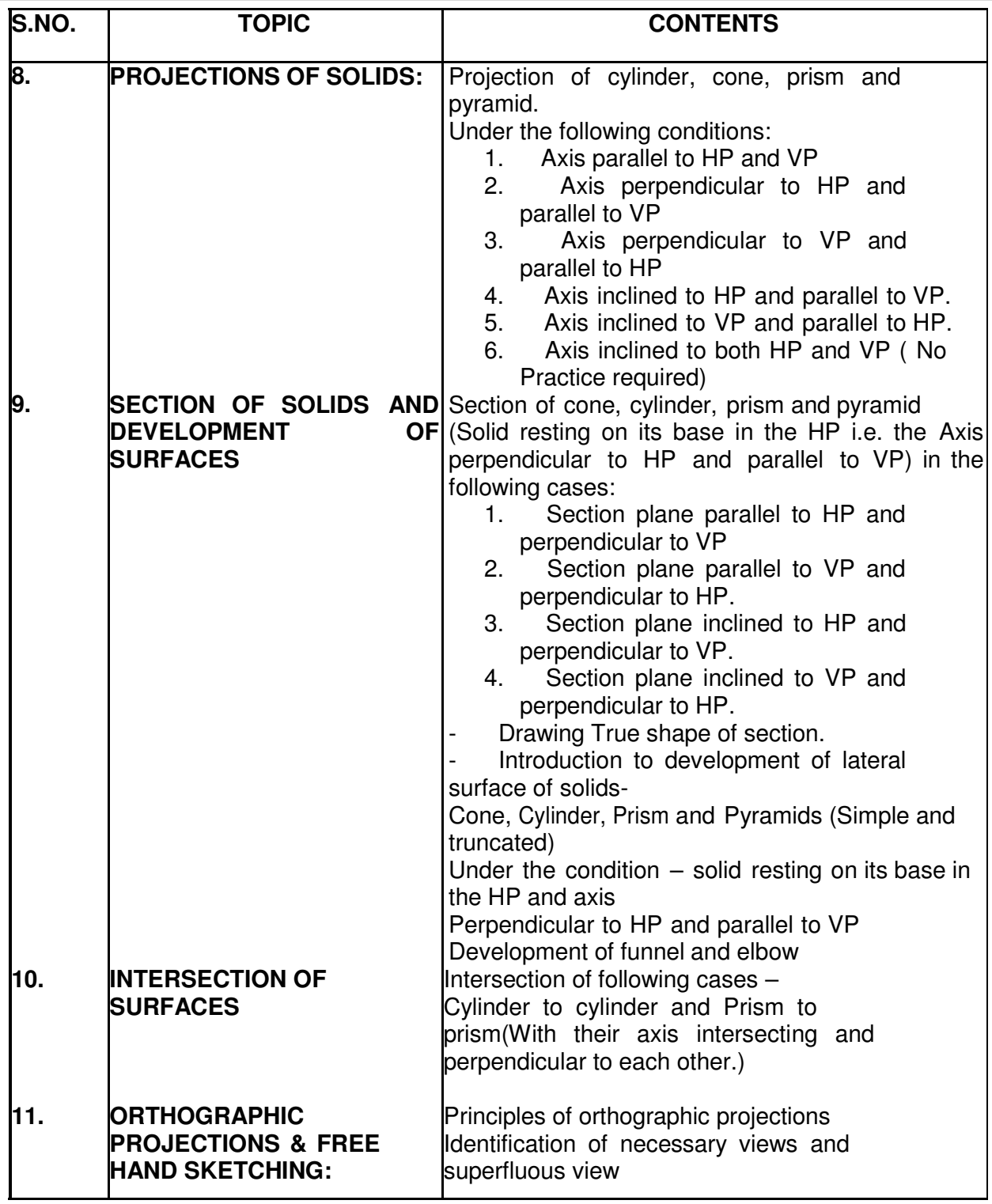

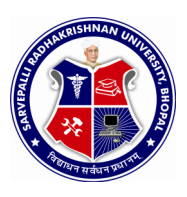

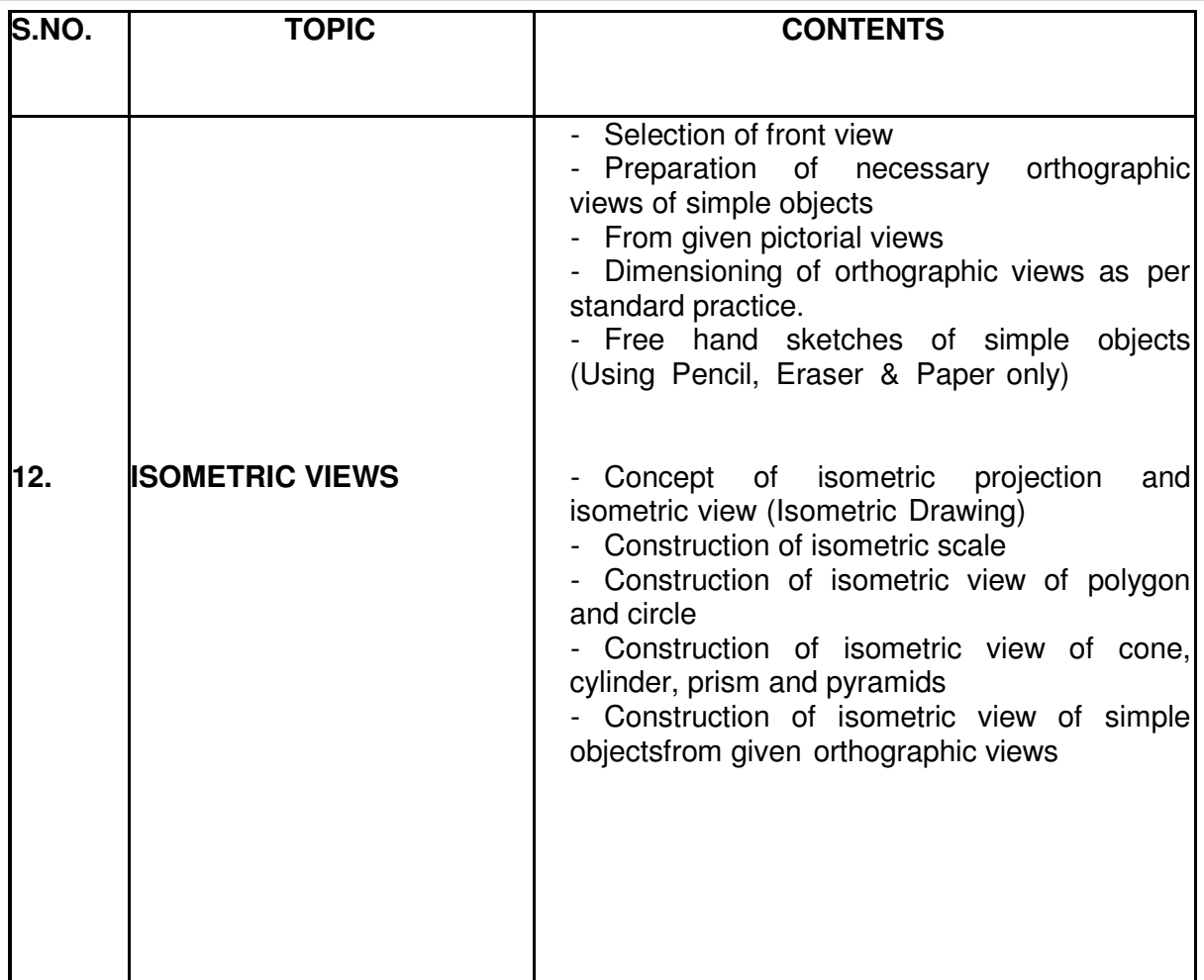

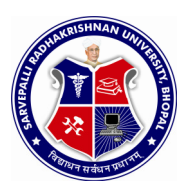

SEMESTER: **FIRST** NAME OF COURSE: **ENGINEERING DRAWING** 

PAPER CODE: **5000**

### **REFERENCES**

- 1. ENGINEERING DRAWING - N.D. Bhatt
- 2. ENGINEERING DRAWING -R.K. Dhawan
- 3. ENGINEERING DRAWING -P.S.Gill
- 4. FIRST YEAR ENGINEERING DRAWING -A.C.Parkinson
- 5. SP: 46-1988 Bureau of Indian standard
- 6. PRINCIPLES OF ELECTRONICS - Malvino
- 7. ABHIYANTRIK AAREKHAN -SHIVDATT UPADHYAY

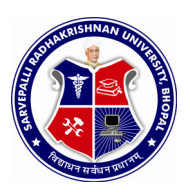

SEMESTER: **FIRST**

NAME OF COURSE: **WORKSHOP PRACTICE** 

PAPER CODE: **6002**

### **COURSE CONTENTS**

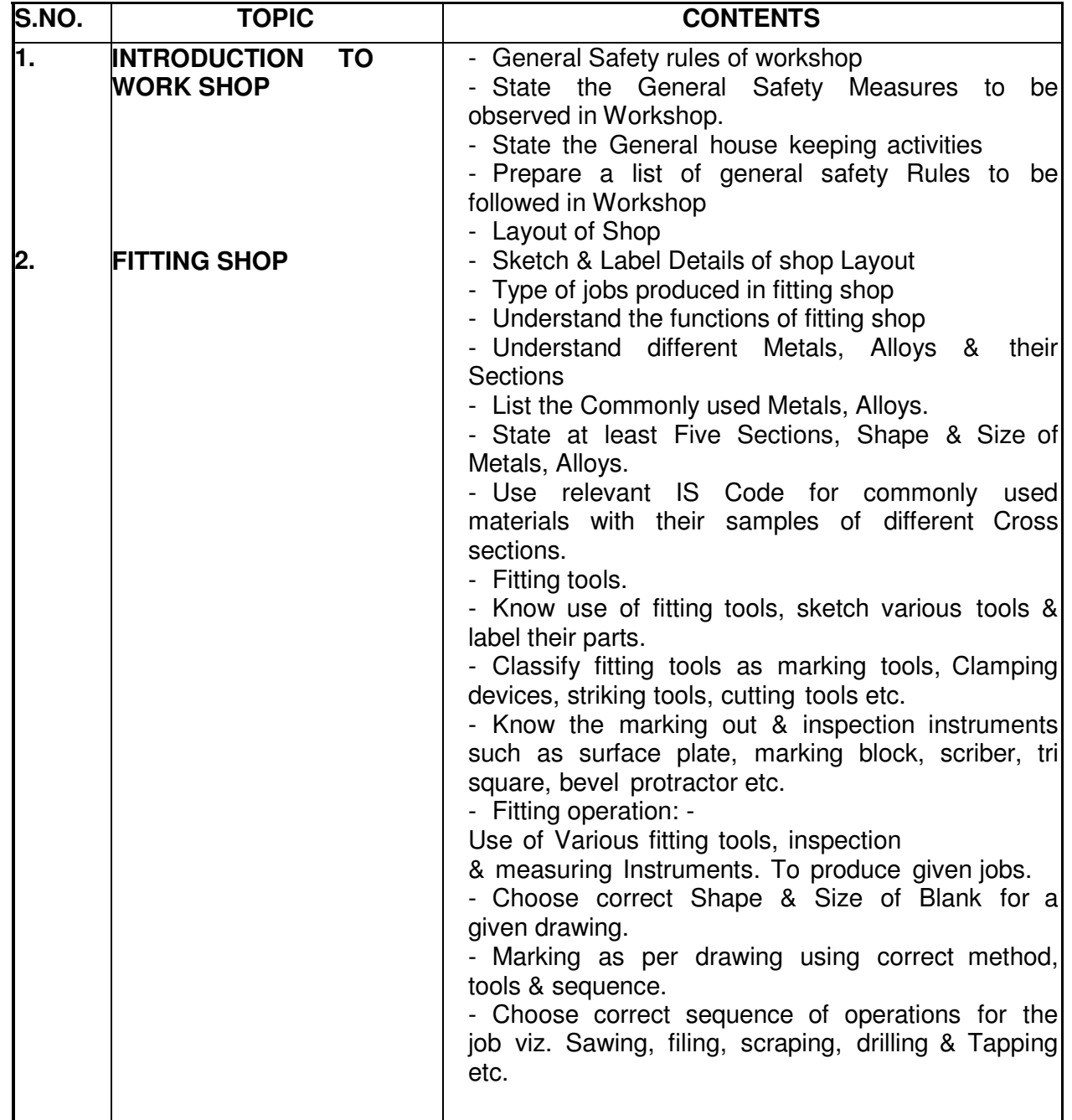

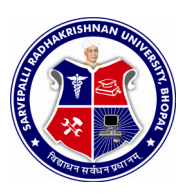

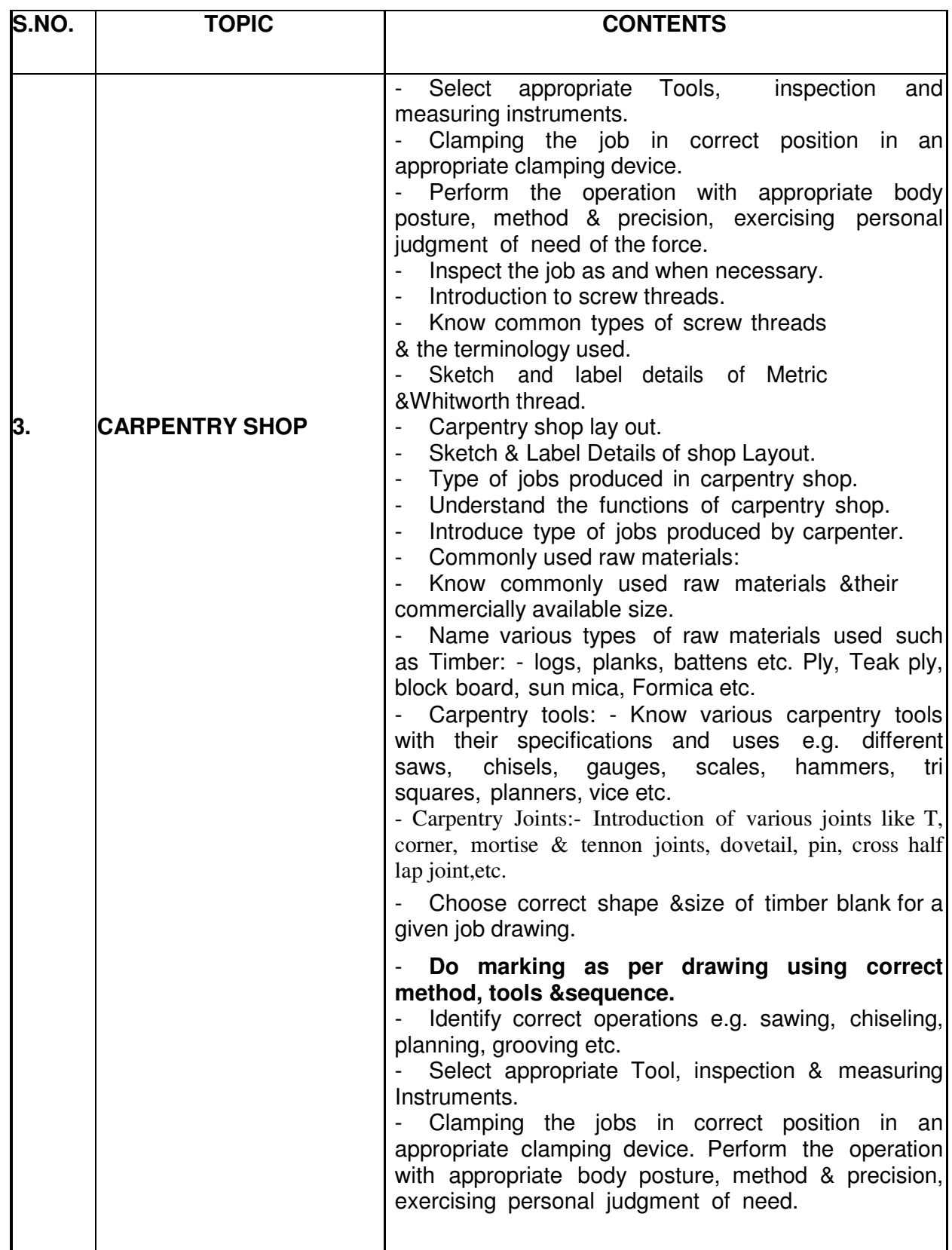

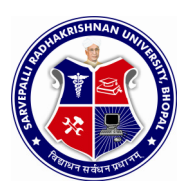

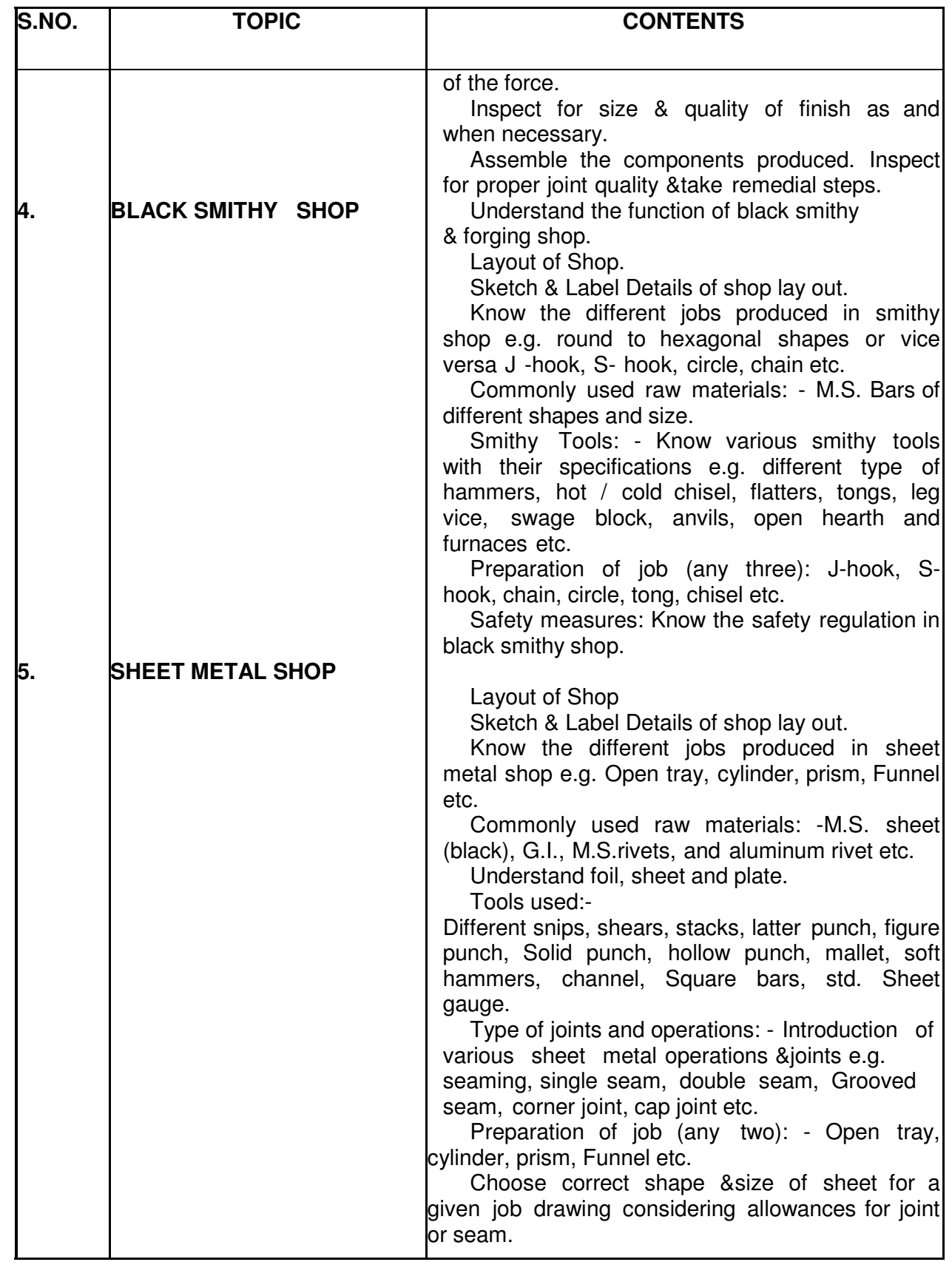

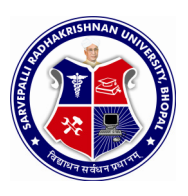

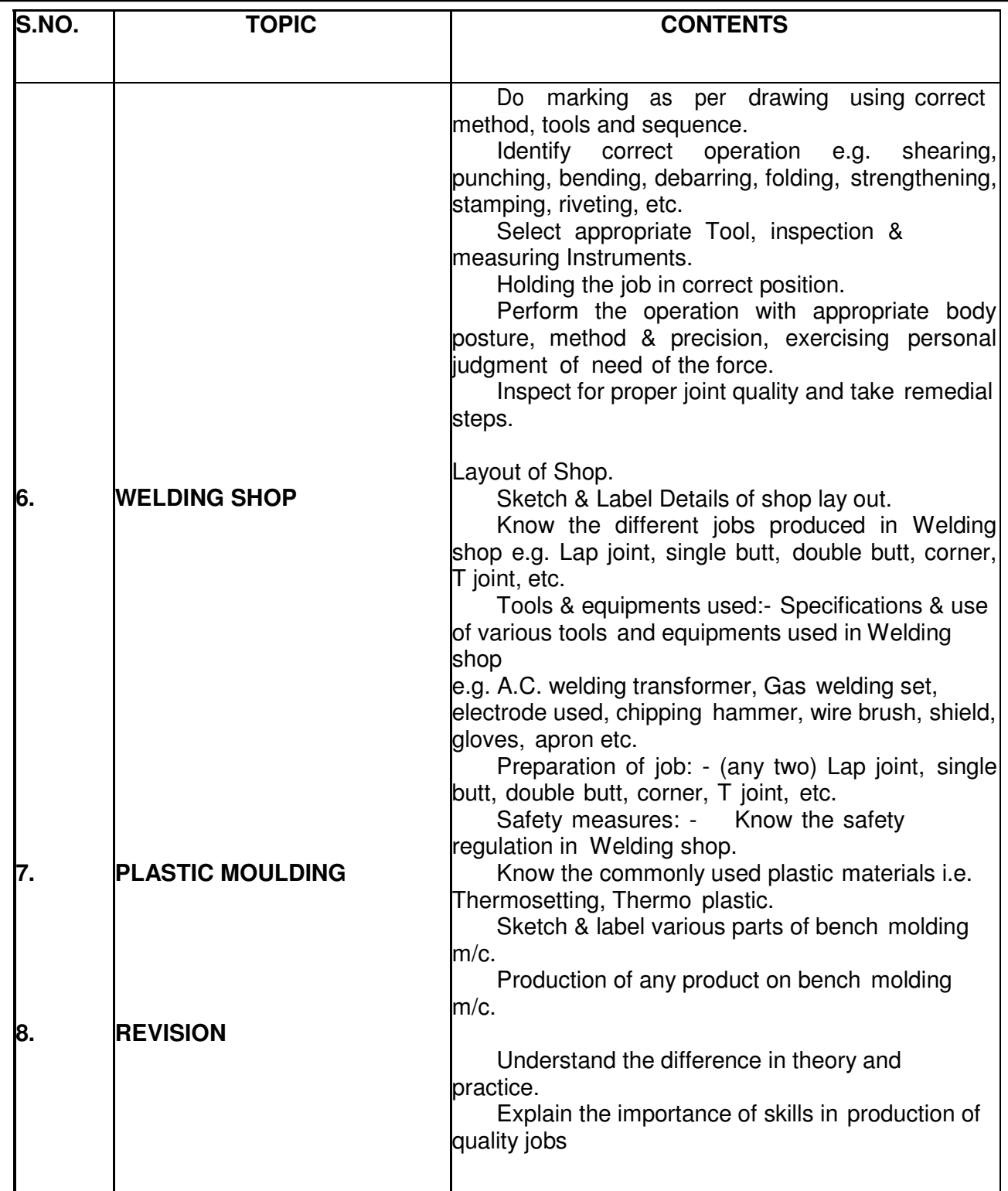

NOTE:-1. Theoretical inputs will be provided on shop floor during workshop Practice.

2. Shop safety would include First Aid training for each shop.

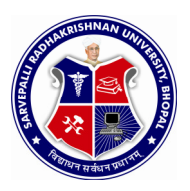

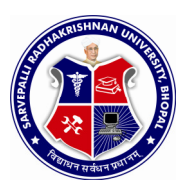

SEMESTER: **FIRST** NAME OF COURSE: **WORKSHOP PRACTICE** 

PAPER CODE: **6002**

#### **REFERENCES**

- 1. Workshop technology vol. I - Hazra & Chaudhary
- 2. Production technology vol. I - R.C. Patel &C.G. Gupta
- 3. Production technology vol. I - -Dalela
- 4. Work shop technology vol. I - Raghuwanshi
- 5. Work shop technology vol. I - Chapman
- 6. Workshop Vol. I - P.N.Vijayvargiya (Hindi medium)

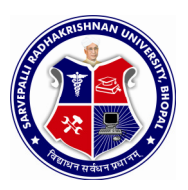

SEMESTER: **FIRST** NAME OF COURSE: **PROFESSIONAL ACTIVTIES** 

#### **RATIONALE**

**Professional Activities** is not a descriptive course, as per conventional norms; therefore specific content for this course cannot be prescribed. It is a group of open-ended activities; where in variety of tasks are to be performed, to achieve objectives. However general guidelines for achieving the target and procedure for its assessment are given under the course content.

As the student has to practice this course in all the six semesters, the guidelines given therein are common and applicable to each semester.

#### OBJECTIVES:

- $\triangleright$  To allow for professional development of students as per the demand of engineering profession.
- $\triangleright$  To provide time for organization of student chapter activities of professional bodies) i.e. Institute of engineers, ISTE or Computer Society of India etc.)
- $\triangleright$  TO allow for development of abilities in students for leadership and public speaking through organization of student's seminar etc.
- $\triangleright$  To provide time for organization of quest lectures by expert engineers/eminent professionals of industry.
- $\triangleright$  To provide time for organization of technical quiz or group discussion or any other group activity.
- $\triangleright$  To provide time for visiting library or using Internet.
- $\triangleright$  To provide time for group discussion or solving case studies.
- $\triangleright$  To provide time for personality development of students.
- $\triangleright$  To provide time for working for social cause like awareness for environmental and ecology etc.

#### DETAILED INSTRUCTIONS TO CONDUCT PROFESSIONAL ACTIVITIES:

A. Study hours, if possible should be given greater time slot with a minimum of two hrs/week to a maximum of four hrs/week.

B. This course should be evaluated on the basis of grades and mark sheet of students, should have a separate mention of the grade awarded. There will be no pass/fail in professional activities (PA).

C. Following grade scale of evaluation of performance in PA has been established.

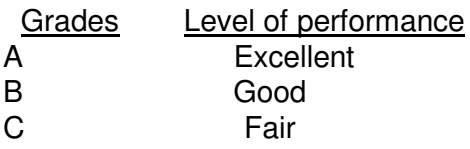

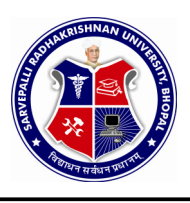

D Average E Below Expectations

- B. Grades once obtained in a particular examination shall become final and no chance of improvement in grades will be given to the students.
- C. Assessment of performance in PA is to be done internally by the Institution, twice in a Semester/Term through a simultaneous evaluation of the candidate by a group of three teachers, of the deptt. Concerned. Group of teachers will jointly award the grade to candidate in the assessment. Best of the grades obtained by the student in these two assessments shall be finally taken on the mark sheet of the respective Semester/Term.

Candidate abstaining from the prescribed course work and/or assessment planned at the Institute shall be marked ABSENT in the mark sheet, instead of any grade.

- D. While awarding the grades for performance in PA, examining teacher should reach the final consensus based on the attendance, punctuality, interest, presentation skills in seminar on the topic assigned (collection of relevant data, observations, analysis, findings/conclusion) and its written report, awareness of latest developments in the chosen programme of study.
- E. Institution shall maintain the record of grades awarded to all the students in PA for a period of 1 year.
- F. It shall be mandatory for students to submit a compendium for his PA in the form of a Journal.
- G. Compendium shall contain following:
- I. Record of written quiz.
- II. Report/write up of seminar presented
- III. Abstract of the guest lectures arranged in the Institution.
- IV. Topic and outcome of the group discussion held.
- V. Report on the problems solved through case studies.
- VI. Report on social awareness camps( organized for social and environmental prevention).
- VII. Report on student chapter activities of professional bodies like ISTE, IE (India), CSI etc.
	- H. PA is not a descriptive course to be taught in the classroom by a particular teacher. Various activities involved in the achievement of objectives of this course should be distributed to a number of teachers so that the talent and creativity of group of teacher's benefit the treatment of the course content.

These activities should preferably be conducted in English language to maintain continuity and provide reinforcement to skill development.

Small groups shall be formed like in tutorials, group discussion, case studies, seminar, project methods, roll play and simulation to make the development of personality affective.

Treatment of PA demands special efforts, attention, close co-operation and creative instinct on the part of teachers of department concerned. Since this course is totally learner centered, many of the activities planned under this course shall come out from the useful interaction of student, among themselves and with the teachers. The guide teacher/s shall best act as a facilitator of these creative hunts/ exercises, which unfold many of the hidden talents of the students or bring out greater amount of confidence in them, to execute certain activity.